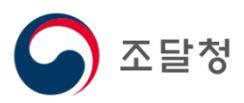

## 2023 목록정보시스템SMS 통보신청 변경

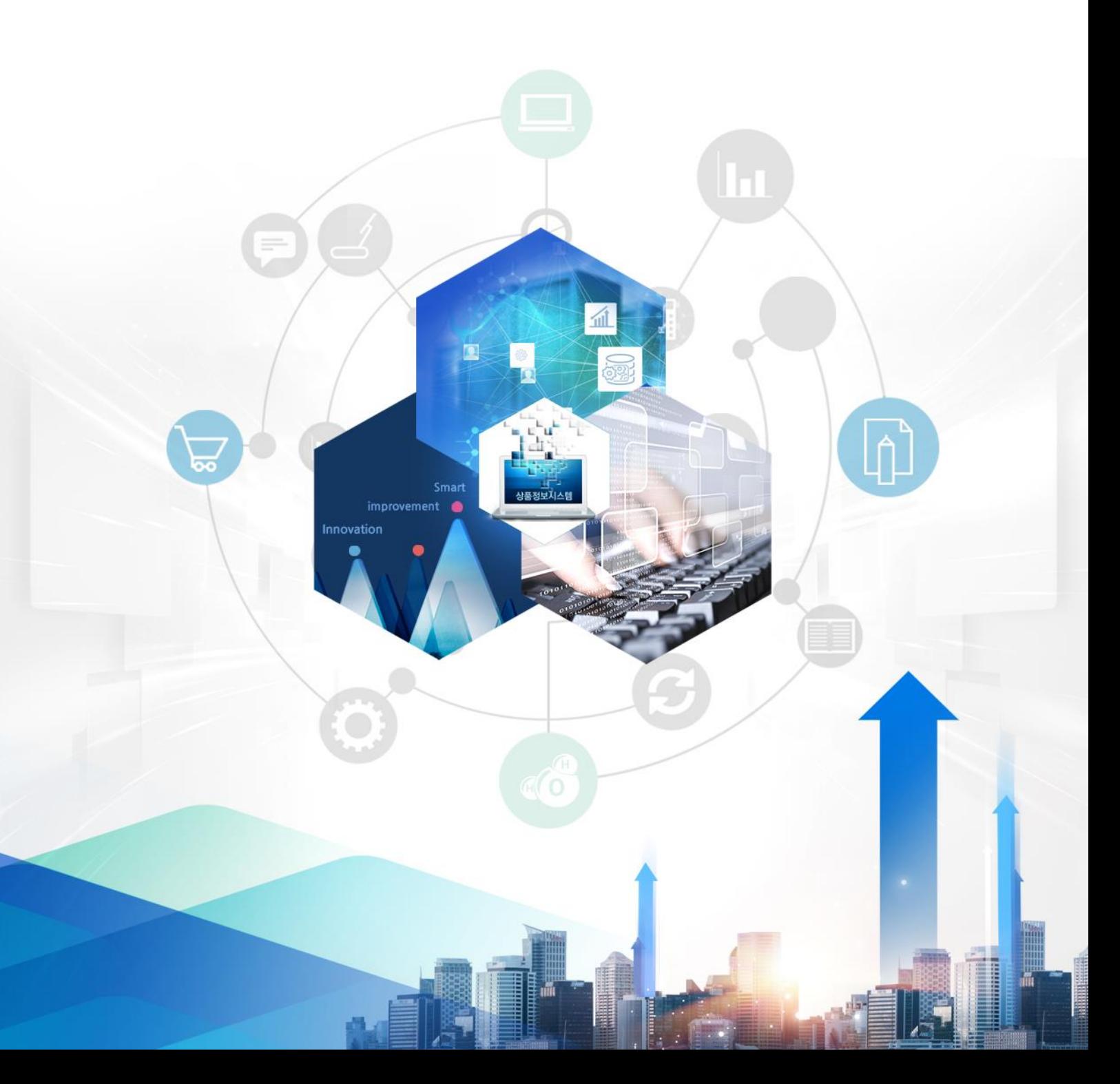

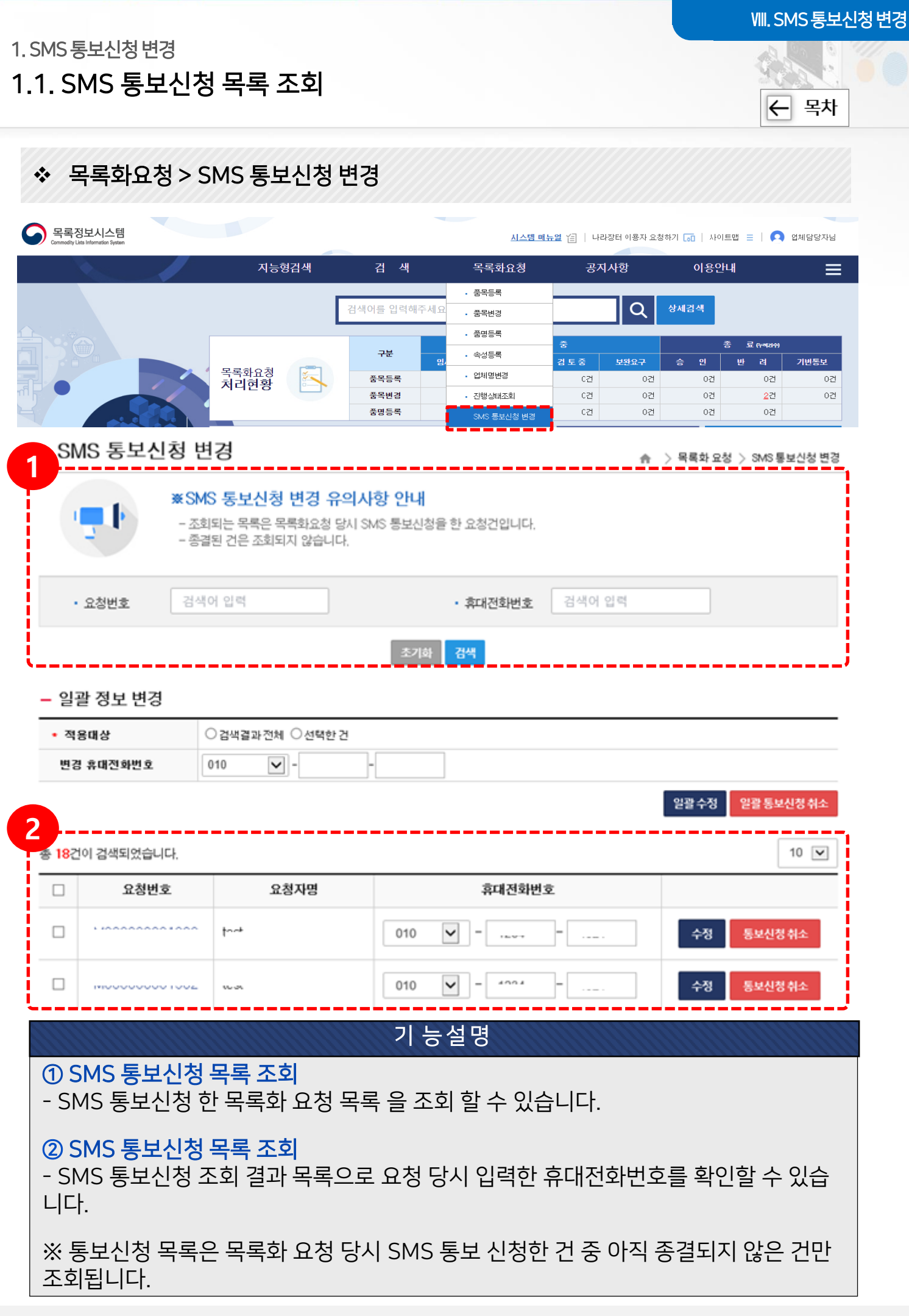

## 1. SMS 통보신청변경

1.2. SMS 통보신청 수정(단건)

Ⅷ. SMS 통보신청변경

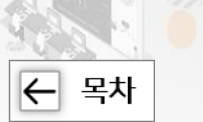

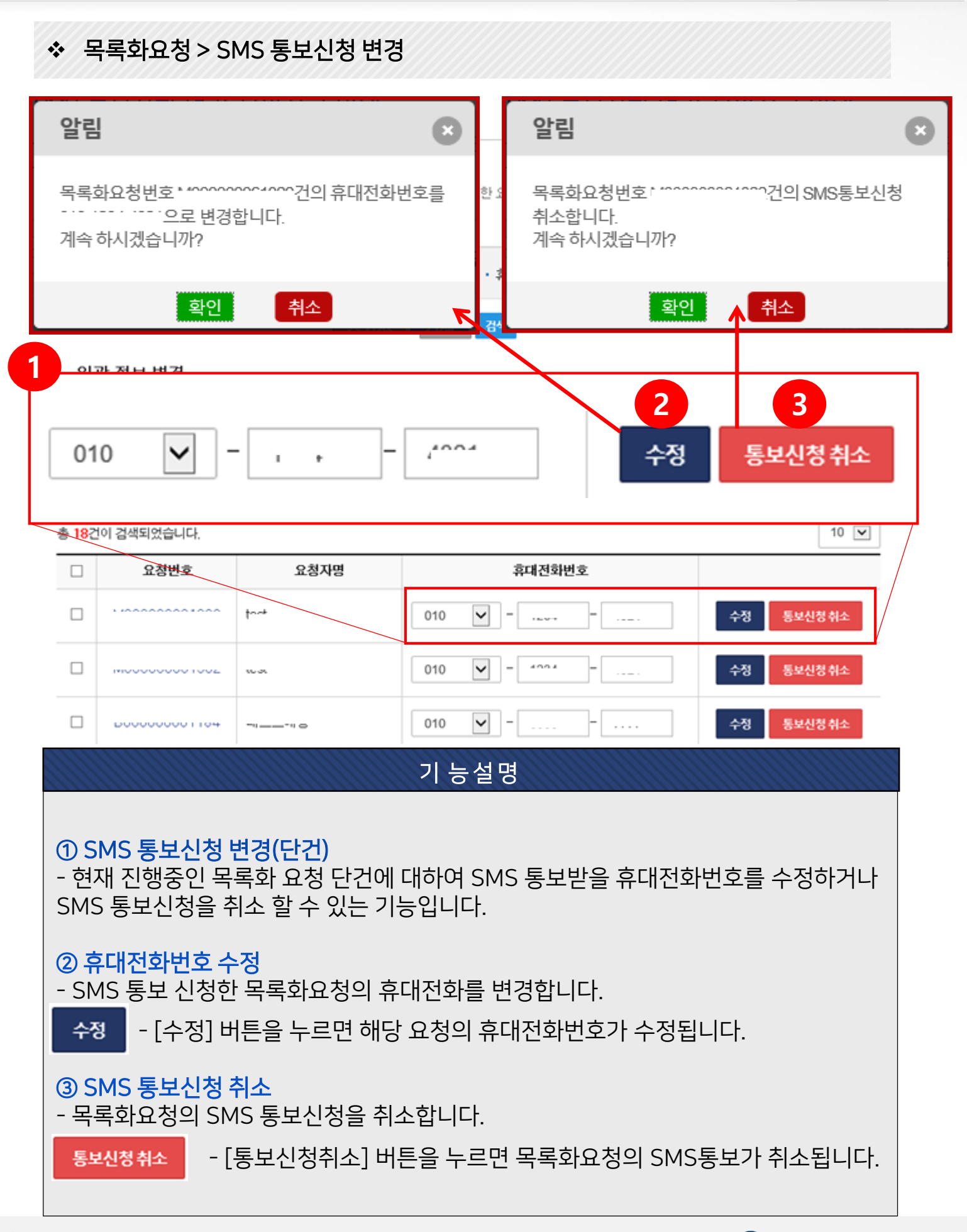

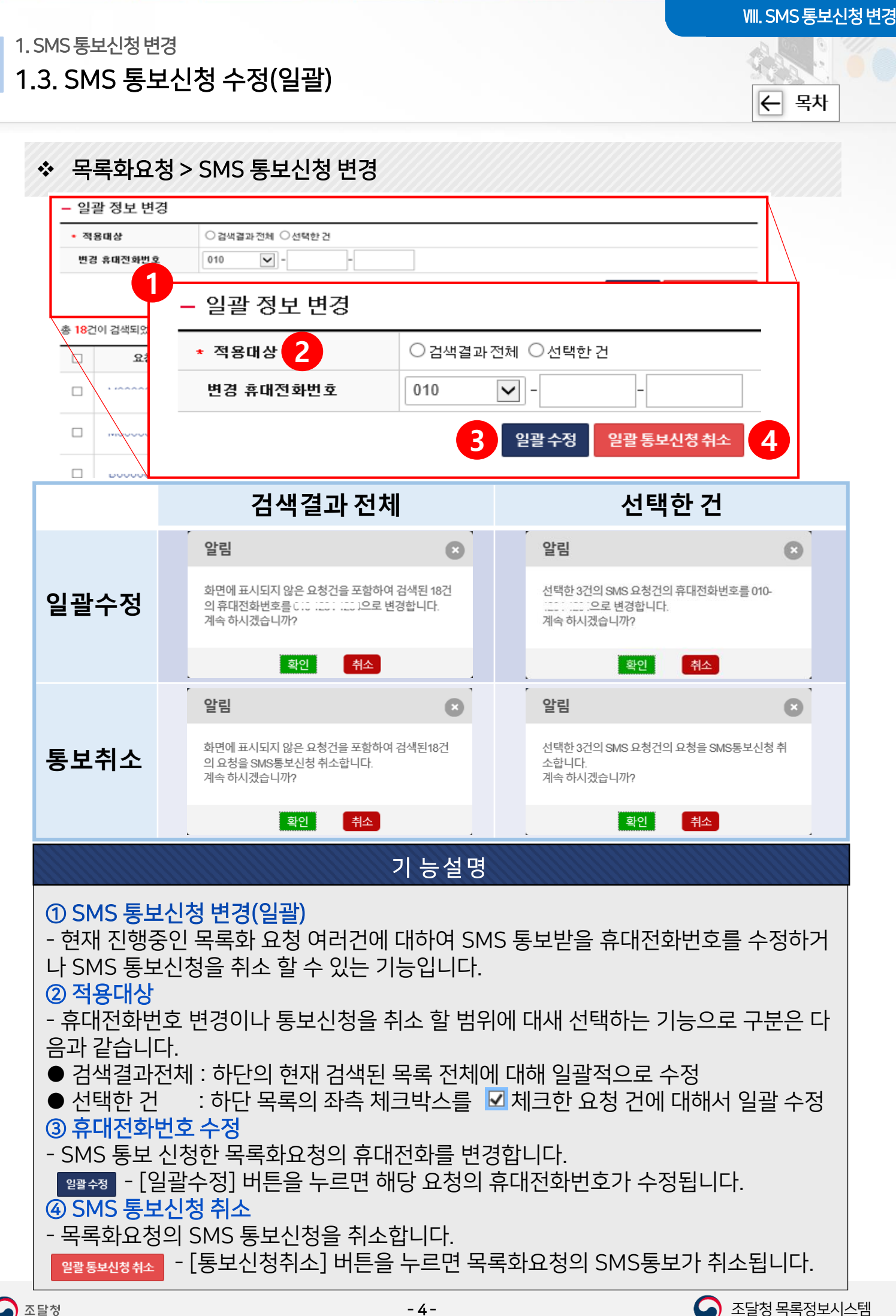

## 감사합니다.

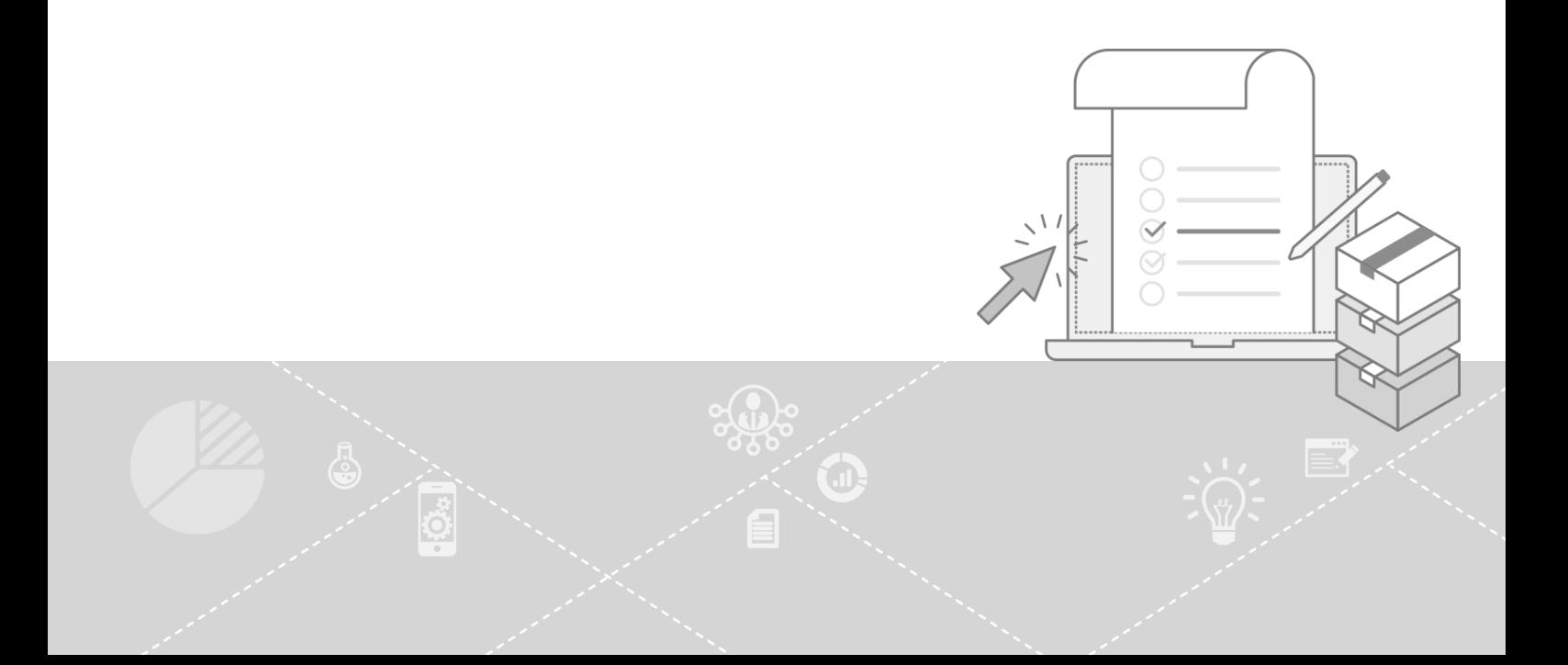